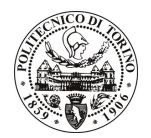

# POLITECNICO DI TORINO

Avviso di procedura per il conferimento di un incarico individuale di collaborazione coordinata e continuativa presso il Dipartimento di Scienza dei Materiali e Ingegneria Chimica per il supporto alla predisposizione di studi di fattibilità tecnico-economica di processi industriali e organizzazione e predisposizione delle rendicontazioni e dei monitoraggi di progetti attivi nel Dipartimento.

cod. 282/09/CC

# Il Responsabile del Servizio Personale e Sviluppo Risorse Umane

**Avvisa** 

# **Art. 1**

# **Oggetto**

E' indetta una procedura di valutazione comparativa per l'affidamento temporaneo di un incarico individuale di collaborazione coordinata e continuativa a personale esterno di particolare e comprovata specializzazione universitaria presso il Dipartimento di Scienza dei Materiali e Ingegneria Chimica per il supporto alla predisposizione di studi di fattibilità tecnico-economica di processi industriali e organizzazione e predisposizione delle rendicontazioni e dei monitoraggi di progetti attivi nel Dipartimento. L'attività sarà di supporto all'interno del Dipartimento nell'analisi di fattibilità e sostenibilità tecnico economica di processi industriali e nella gestione dei finanziamenti dei fondi strutturali con particolare riferimento a quelli della Regione Piemonte.

Per lo svolgimento della suddetta attività sono richieste:

- Esperienza nella rendicontazione finanziaria dei progetti, nella loro gestione amministrativa e nel coordinamento delle risorse umane,
- Svolgimento pregresso delle attività indicate nel primo capoverso,
- Conoscenza della lingua inglese.

Lo sviluppo dell'incarico richiederà un forte collegamento con la segreteria dipartimentale, con i responsabili scientifici dei progetti in oggetto e con gli uffici dell'amministrazione centrale. Il responsabile di riferimento sarà il Segretario Amministrativo del Dipartimento.

La durata dell'incarico sarà pari a 24 mesi (19/12/2009 - 18/12/2011) e il compenso annuo lordo è pari a € 30.000,00.

# **Art. 2**

# **Reauisiti**

Per la partecipazione alla procedura di valutazione comparativa è richiesto uno dei seguenti requisiti:

- Laurea specialistica o magistrale o dell'ordinamento antecedente il D.M. 509/99 in Economia e Commercio:
- Diploma di Laurea dell'ordinamento previsto dal D.M. 509/99 nelle sequenti classi: 64/S, 84/S.

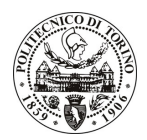

# **POLITECNICO DI TORINO**

## **Art. 3**

#### Domanda e termine di presentazione

La domanda di partecipazione va presentata in carta semplice al Servizio Personale e Sviluppo Risorse Umane - Ufficio Infopoint dalle ore 10.00 alle ore 16.00, ovvero inviata tramite fax, allegando copia di un documento di riconoscimento in corso di validità, al n. 0115646043, entro le ore 16.00 del giorno 24.11.2009. La data di arrivo sarà comprovata dal timbro a calendario apposto dall'ufficio. Non saranno ritenute valide le domande pervenute oltre il suddetto termine.

La domanda deve essere corredata dal curriculum vitae, contenente dettagliata descrizione in merito a studi ed esperienze professionali maturate, nonché ogni altra informazione che il candidato ritenga utile ai fini della valutazione, in relazione al profilo professionale richiesto.

### $Art. 4$

#### **Selezione**

La Commissione procederà a valutare comparativamente i curricula presentati dai candidati ed allo svolgimento di un colloquio che si terrà in data 1/12/2009 alle ore 14.30 presso il Dipartimento di Scienza dei Materiali e Ingegneria Chimica - Corso Duca degli Abruzzi, 24 - Torino.

I criteri di valutazione sono predeterminati dalla stessa Commissione.

Al termine dei lavori la Commissione redige un verbale in cui dà conto delle operazioni svolte e delle valutazioni espresse nei confronti dei candidati.

L'esito della procedura valutativa verrà pubblicato sul sito web all'indirizzo *www.swa.polito.it/services/concorsi/* 

# **Art. 5**

#### **Contratto**

Il candidato dichiarato idoneo sarà invitato a stipulare un contratto di collaborazione coordinata e continuativa e si obbligherà a fornire la propria collaborazione in forma autonoma e senza vincolo di subordinazione.

La mancata presentazione alla stipula determina la decadenza del diritto alla stipula stessa.

#### Art. 6

#### Norme di salvaguardia e tutela della Privacy

Per quanto non espressamente previsto dal presente bando saranno applicate, in quanto compatibili, le norme di legge in materia concorsuale.

I dati personali trasmessi dai candidati con la domanda di partecipazione alla selezione, ai sensi del D.Lgs. 196/03, saranno trattati per le finalità di gestione della procedura di valutazione comparativa.

Torino, 19.11.2009

PER IL RESPONSABILE DEL SERVIZIO PERSONALE E SVILUPPO RISORSE UMANE (Paola Vigliani) **F.to R. MONTRUCCHIO**